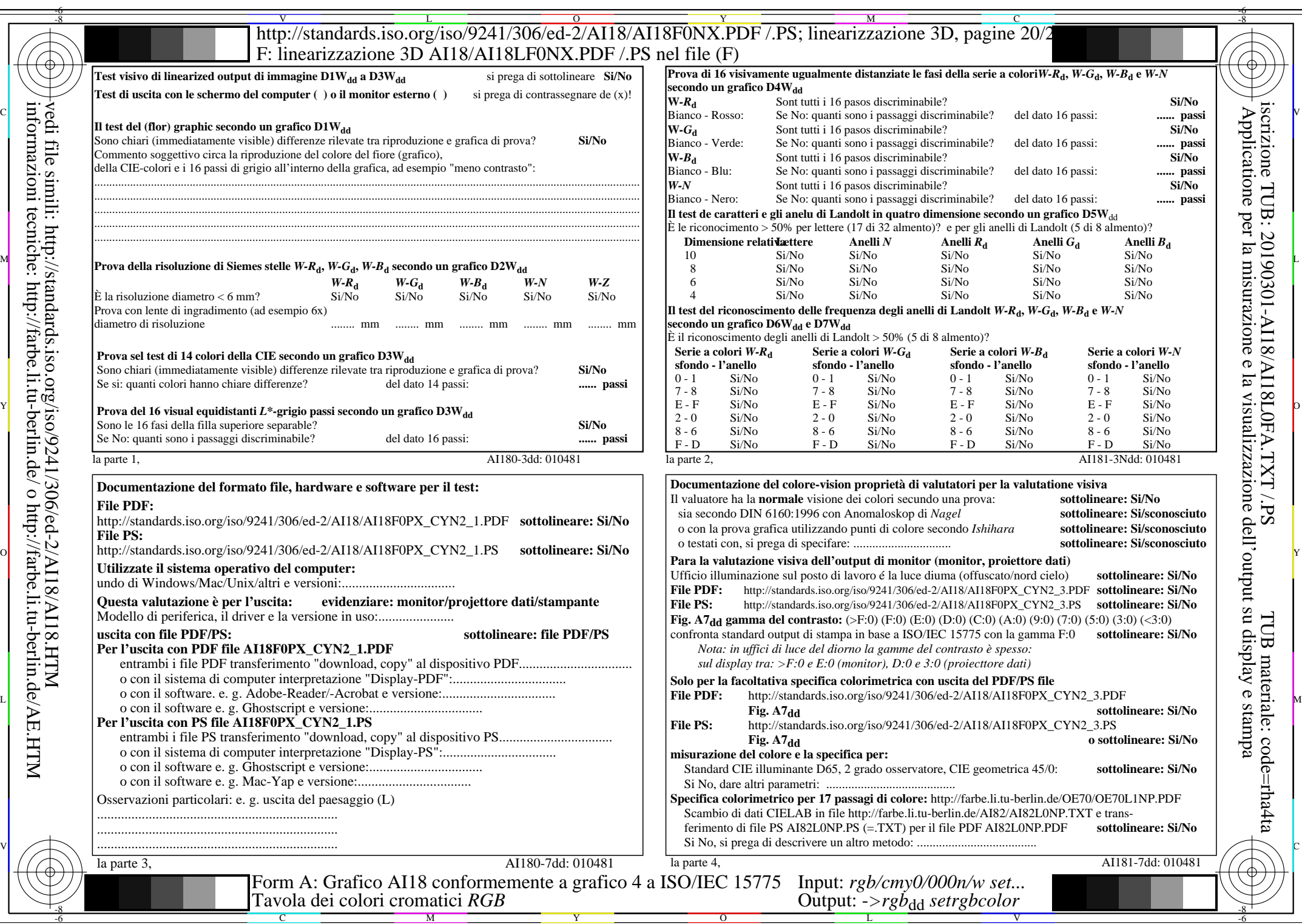

AI18/AI18L0NA.PDF /.PS20/24, rgb/cmy0/000n/w->rgb<sub>\*dd</sub>

 $C_{YN2}$  (4,5:1): *g*p=1,000; *g*N=1,818 http://standards.iso.org/iso/9241/306/ed-2/AI18/AI18F0NX\_CYN2\_2.PDF /.PS